AutoCAD Crack Free Download [2022]

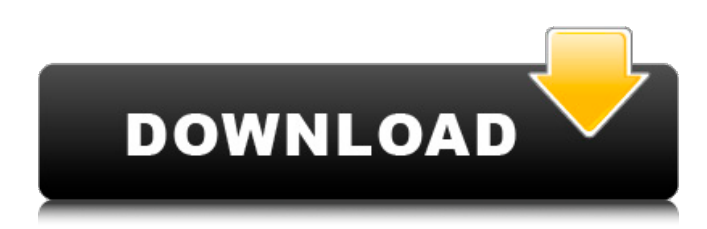

#### **AutoCAD Crack+ Registration Code**

AutoCAD 2022 Crack History In 1983, the company also introduced the first CAD package for Microsoft Windows, the AutoCAD LT. Based on the earlier 3D Builder and the successful 3D Drafting package, AutoCAD LT enabled users to create a 2D CAD drawings on a computer screen or other Windows screen device, which may or may not have the same resolution as the computer. In 1984, AutoCAD's first official release was AutoCAD, for the personal microcomputer. The program was marketed as a low-cost alternative to the available high-end programs, but it was also marketed as a training tool and as a PC replacement for those with existing mainframe CAD applications. The market share of AutoCAD at that time was only about 10 percent. In 1985, AutoCAD was released for the Apple II. In 1987, AutoCAD 2.0 was released for the IBM PC, expanding the number of computers it could run on from microcomputers to IBM PCs and Apple IIs. The program was also released for the Apple IIGS and the Sun workstation. In 1988, AutoCAD 2.1 was released, and introduced a user interface, commands, and drawing tools that were largely inspired by the Designjet 1050 and 1050i graphics packages. In 1989, AutoCAD 2.5 was released, which introduced a new modeling and parametric modeling feature and updated the Apple II version. In 1990, AutoCAD 3.0 was released, and introduced a new file format. In 1992, AutoCAD 3.5 was released, and introduced a new user interface, commands, and drawing tools inspired by HP LaserJet printers. In 1994, AutoCAD 4.0 was released, and introduced a new user interface and drawing tools. In 1996, AutoCAD 4.1 was released, and introduced a new user interface, commands, and drawing tools inspired by the Cameca 1900 electronic drafting machine. In 1998, AutoCAD 4.5 was released, and introduced a new user interface, commands, and drawing tools inspired by the Cameca 1900 electronic drafting machine. In 1999, AutoCAD 4.6 was released, and introduced a new user interface, commands, and drawing tools inspired by the Cameca 1900 electronic drafting machine. In 2000, AutoCAD 4.9 was released, and introduced a new user interface, commands,

### **AutoCAD Download [April-2022]**

A list of products includes Autodesk Architectural Design Suite (AutoCAD) Autodesk Electrical Suite Autodesk Electrical Design Suite (AutoCAD) Autodesk Energy Management Suite Autodesk Facility Management Suite Autodesk Mechanical Suite Autodesk MEP Suite Autodesk Power Design Suite Autodesk Structural Design Suite Autodesk Multimedia Suite Autodesk Security Suite Autodesk Subscription Software Suite Autodesk TurboCAD Autodesk Vertex Studio Autodesk Viewport Designer Autodesk Workgroup Viewer Autodesk Warehouse (formerly eCAD Warehouse) Autodesk Transportation Suite Autodesk FLEX Autodesk Factory Commander Autodesk Design Web Autodesk Plant Web Autodesk Plant Manager Autodesk Plant Visualizer Autodesk PLM Software Autodesk Enterprise PLM Autodesk PLM Data Manager Autodesk PLM Project Navigator Autodesk Landmark, The 3D Labeling software Autodesk Navigator, The 3D Labeling software Autodesk Simulation Suite Autodesk A360 Digital Project Management Autodesk Navisworks, a version of AutoCAD by Autodesk Autodesk Software Design Suites (formerly Navisworks) Autodesk ProjectWise AutoCAD Architecture AutoCAD Electrical AutoCAD Civil 3D AutoCAD Structural AutoCAD Mechanical AutoCAD Electrical Design AutoCAD Electrical Plan AutoCAD Fabrication AutoCAD Infrastructure AutoCAD MEP AutoCAD Map3D AutoCAD Web Design AutoCAD

Mechanical Layout AutoCAD Electrical Layout AutoCAD for Web AutoCAD Architecture/Electrical Design AutoCAD Architecture/Electrical Plan AutoCAD Electrical/Plan AutoCAD Electrical/Fabrication AutoCAD Mechanical/Electrical AutoCAD Mechanical/Fabrication AutoCAD MEP/Fabrication AutoCAD MEP/Electrical AutoCAD Mechanical/MEP AutoCAD MEP/Electrical AutoCAD Electrical/MEP AutoCAD Mechanical/MEP AutoCAD Mechanical/Fabrication AutoCAD MEP/Fabrication AutoCAD MEP/Electrical AutoCAD MEP/ a1d647c40b

## **AutoCAD Crack Full Version**

Go to "Help/Update" and then select "Install Product Key" from the "Help" window. You'll be presented with a license agreement and a "License Information" window that contains your product key. This is a 12 character alphanumeric number. How to use the license file Open the license file using the Autodesk Autocad application. Open the Autodesk Autocad application. Go to "Help/Update" and then select "Install Product Key" from the "Help" window. A "License Information" window will appear, and you can paste the license file into this window. If you are prompted to accept the license terms, select "Yes". A download will begin and update the license file. How to use the registry key Open a command window and enter the following command: REG ADD "HKEY\_CURRENT\_USER\Software\Autodesk\AutoCAD 2015\Licensing\License\_key" /t REG\_SZ /d "[12-character product key]" /f Create your own mapping to the Autodesk Autocad 2015 Product Key To open the key mapping file, create a text file, name it "HKCU\Software\Autodesk\AutoCAD 2015\Licensing\license\_mapping.txt", then paste this code into the file: # --------------------------------------------------------------------------------- # - Name: "AutoCAD 2015 Product Key" # - Description: "You're using Autodesk Autocad 2015 and this is its # Product Key" # - Value: "%ProductKey%" # - Mapping: "AutoCAD 2015 Licensing\license\_key.txt" # --------------------------------------------------------------------------------- %ProductKey% How to add your own registration key Download a key mapping file To create a mapping to a registration key of your choosing, download and unzip a file called "license\_mapping.txt" from the Download section below. This file contains a 12 character alphanumeric string to be used as the license key. Create a registry key mapping Open a command window and

### **What's New In AutoCAD?**

enter the following

We've also added several changes to the Markup assist menu that are aimed at improving your workflow. For example, you can now align a selected object with another selected object to add a margin to both. In addition, when you create a new shape, you can select from two types of settings. You can set the default style for new shapes (that is, the style that will be applied to new shapes when you don't manually set the style), or you can set the new shape's base style. Preview pane: The Markup assist tool can now also open a preview pane (mouse-wheel or the context-click menu) as the last step of the operation. This can make it easier for you to review your completed markup. New Sorting options: Sorting options have been added to the drawing commands in the Drawing command line. For example, you can now sort your drawings by first letter of a name, by last letter of a name, and by last name. The previously included utility feature, AutoSketch, has been renamed to SketchOverlay. SketchOverlay includes the same functionality as the sketching tool in previous releases. It also includes new features that have been added to the Sketch assist menu. See AutoCAD for technical details. New viewport view (Zoom/Pan) We've added a new viewport view. When you open the viewports menu, a list of available views is displayed, as shown in the image below. You can change the view in this list by clicking on the view. The view will also be automatically selected when you click anywhere in the drawing area. You can also add a second or third item to the list by holding down the Ctrl or Shift keys while you select an item from the viewports menu. You can select the name of a new viewport or select one from the collection of predefined views. Scale Method options added to the drawing commands We've added options to the Scale command to adjust the scale method. (Currently, Scale commands provide two options for the method: Object or Percent.) The following command options are available for scaling objects: Scale Method Object: Objects will be scaled to fit. This method is useful for quickly placing a block or element at a specific location and size, but you can't tell exactly how much of the original object will fit in the new space. Objects will be scaled to fit.

# **System Requirements For AutoCAD:**

Minimum: OS: Windows XP, Vista, 7 Processor: Intel Dual Core 2.5 GHz, AMD Athlon XP, Memory: 1 GB RAM Hard Disk: 2 GB Graphics: 256 MB Video Memory Graphics Card: OpenGL 2.1 Compatible Recommended: Graphics: 256 MB Video Memory

Related links: